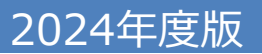

## 既加入者の方または**ID**をお持ちの方

## **「Web申込システム」の操作手順のご案内**

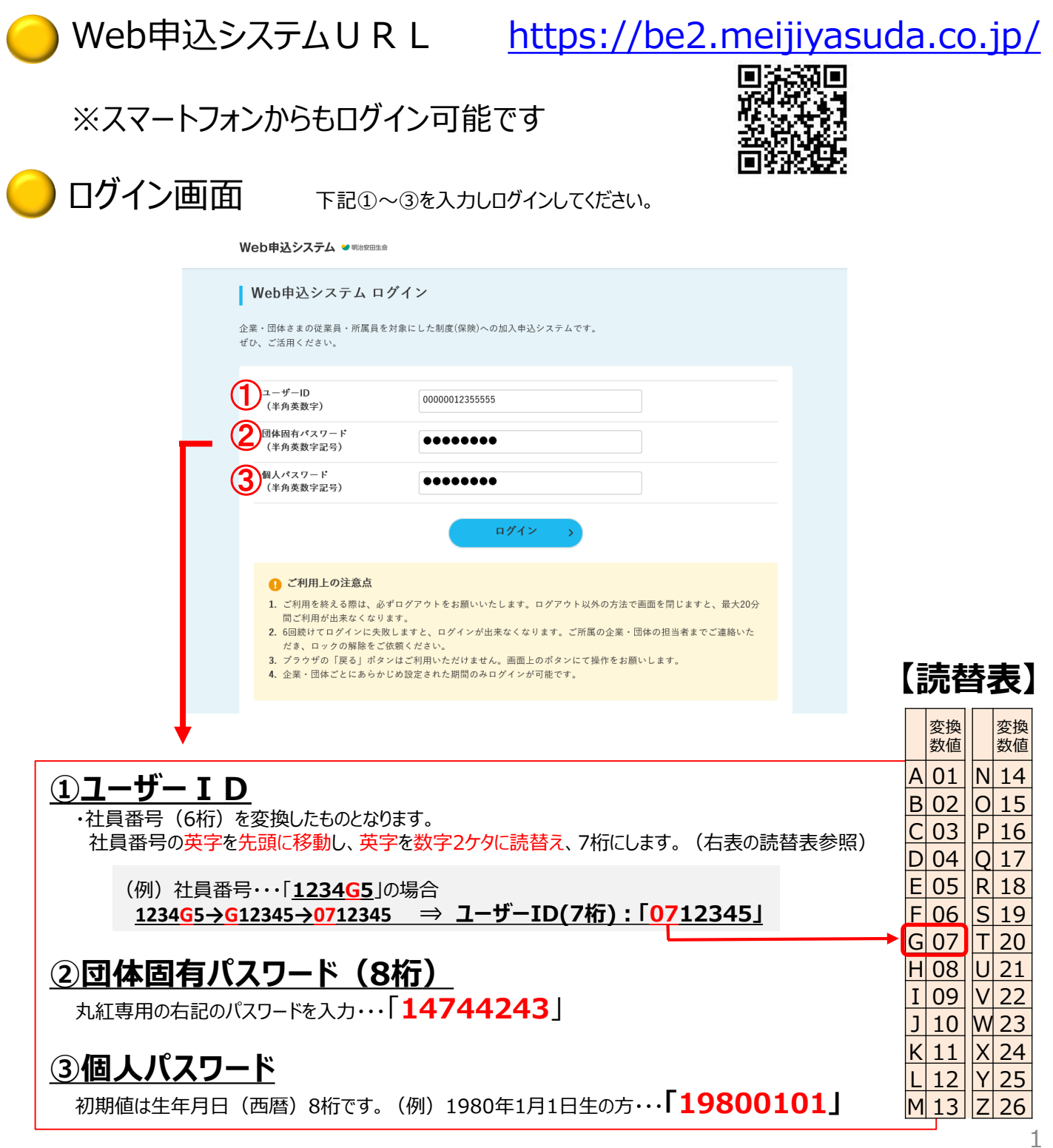